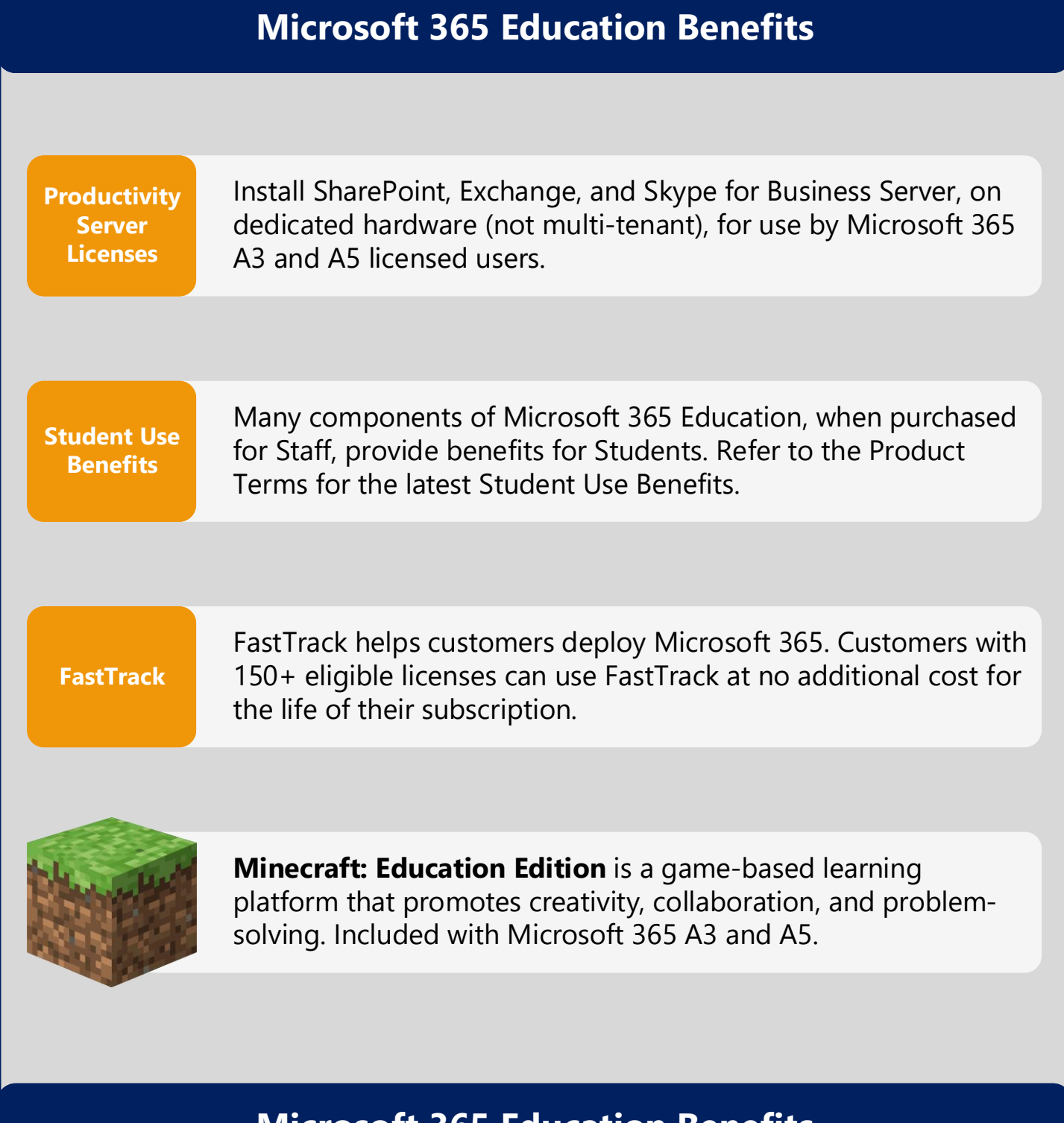

## **Microsoft 365 Education**

**December 2020 [@AaronDinnage](https://twitter.com/AaronDinnage)**

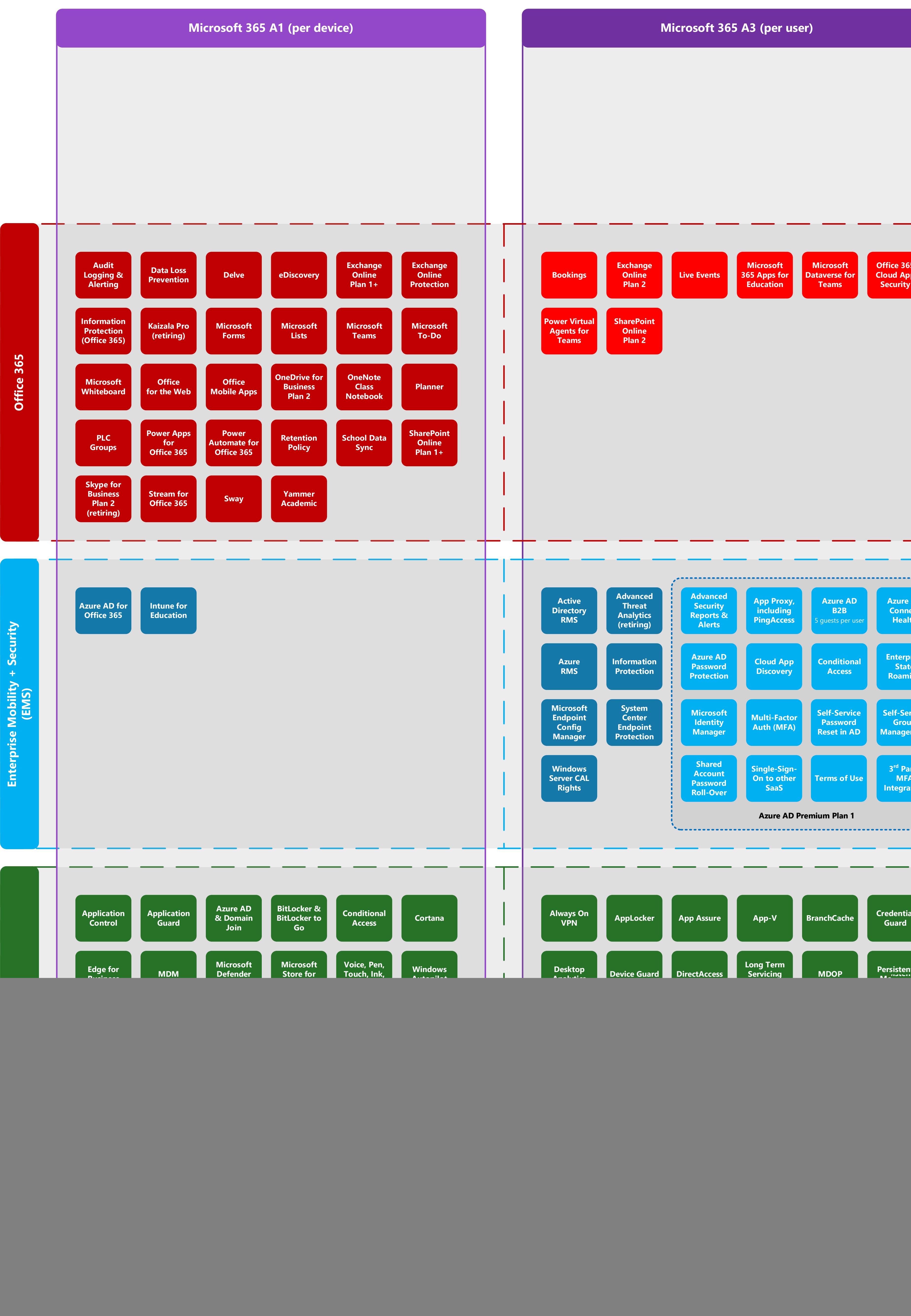

**[Microsoft 365 A3 \(per user\)](https://www.microsoft.com/microsoft-365/compare-all-microsoft-365-plans) [Application](https://docs.microsoft.com/microsoft-365/security/office-365-security/install-app-guard)  [Defender for](https://docs.microsoft.com/windows/security/threat-protection/microsoft-defender-atp/microsoft-defender-atp-mac)  Guard for Endpoint Office (Mac) (preview)** \_\_\_\_\_\_\_\_\_\_\_\_\_\_\_\_\_\_\_\_\_\_\_  $\overline{\phantom{a}}$ **Office 365 Microsoft Microsoft [Exchange](https://docs.microsoft.com/office365/servicedescriptions/exchange-online-service-description/exchange-online-service-description#feature-availability-across-exchange-online-standalone-plans)  [Anti-Phishing](https://docs.microsoft.com/microsoft-365/security/office-365-security/atp-anti-phishing) [Cloud App](https://docs.microsoft.com/cloud-app-security/editions-cloud-app-security-o365)  Online** [Live Events](https://docs.microsoft.com/stream/live-event-m365) 365 Apps for **Dataverse for [365 Apps for](https://www.microsoft.com/microsoft-365/business/microsoft-365-apps-for-enterprise-product)  Plan 2 Security Education Teams [Safe Attachments](https://docs.microsoft.com/microsoft-365/security/office-365-security/atp-safe-attachments) [SharePoint](https://docs.microsoft.com/sharepoint/introduction)  [Safe Links](https://docs.microsoft.com/microsoft-365/security/office-365-security/atp-safe-links) Online Plan 2 [Microsoft Defender for Office 365 Plan 1](https://docs.microsoft.com/office365/servicedescriptions/office-365-advanced-threat-protection-service-description#feature-availability-across-advanced-threat-protection-atp-plans) Automated Attack [Investigation](https://docs.microsoft.com/microsoft-365/security/office-365-security/automated-investigation-response-office)  [Simulator](https://docs.microsoft.com/office365/securitycompliance/attack-simulator) & Response [Compromised](https://docs.microsoft.com/microsoft-365/security/office-365-security/address-compromised-users-quickly) Threat User [Explorer](https://docs.microsoft.com/microsoft-365/security/office-365-security/threat-explorer) Detection [Microsoft Defender for Office 365 Plan 2](https://docs.microsoft.com/office365/servicedescriptions/office-365-advanced-threat-protection-service-description#feature-availability-across-advanced-threat-protection-atp-plans) [Advanced](https://docs.microsoft.com/advanced-threat-analytics/)  Advanced [App Proxy,](https://docs.microsoft.com/azure/active-directory/manage-apps/application-proxy)  Azure AD [Azure AD](https://docs.microsoft.com/azure/active-directory/hybrid/whatis-azure-ad-connect#what-is-azure-ad-connect-health)  Microsoft Threat Security including B2B Connect [Defender for](https://www.microsoft.com/microsoft-365/security/identity-defender)  Analytics [Reports &](https://docs.microsoft.com/azure/active-directory/reports-monitoring/)  PingAccess Health Identity** [5 guests per user](https://docs.microsoft.com/azure/active-directory/b2b/) **(retiring) Alerts Azure AD [Enterprise](https://docs.microsoft.com/azure/active-directory/devices/enterprise-state-roaming-overview)  [Information](https://azure.microsoft.com/services/information-protection/)  [Cloud App](https://docs.microsoft.com/cloud-app-security/set-up-cloud-discovery)  [Conditional](https://www.microsoft.com/cloud-platform/conditional-access)  Password State Azure Access Protection Discovery Access Roaming [Protection](https://docs.microsoft.com/azure/active-directory/authentication/concept-password-ban-bad) Identity [Reviews](https://docs.microsoft.com/en-us/azure/active-directory/active-directory-azure-ad-controls-access-reviews-overview) [Protection](https://docs.microsoft.com/azure/active-directory/identity-protection/overview) System [Microsoft](https://docs.microsoft.com/microsoft-identity-manager/)  [Self-Service](https://docs.microsoft.com/azure/active-directory/authentication/concept-sspr-howitworks)  Self-Service Center [Multi-Factor](https://docs.microsoft.com/azure/active-directory/authentication/concept-mfa-howitworks)  Identity Password Group Privileged Risk-Based Endpoint Auth (MFA) Identity [Conditional](https://docs.microsoft.com/azure/active-directory/active-directory-conditional-access-conditions#sign-in-risk)  Manager Reset in AD [Management](https://docs.microsoft.com/azure/active-directory/users-groups-roles/groups-self-service-management) [Protection](https://docs.microsoft.com/sccm/protect/deploy-use/endpoint-protection) [Management](https://docs.microsoft.com/azure/active-directory/active-directory-privileged-identity-management-configure) Access [Azure AD Premium Plan 2](https://azure.microsoft.com/services/active-directory/) Shared 3 rd Party [Single-Sign-](https://docs.microsoft.com/azure/active-directory/hybrid/how-to-connect-sso)Account (includes Plan 1 features) On to other [Terms of Use](https://docs.microsoft.com/azure/active-directory/governance/active-directory-tou) MFA [Password](https://docs.microsoft.com/azure/active-directory/users-groups-roles/users-sharing-accounts)  [Integration](https://docs.microsoft.com/azure/active-directory/conditional-access/controls#custom-controls-preview) SaaS Roll-Over [Azure AD Premium Plan 1](https://docs.microsoft.com/azure/active-directory/) Automated [Credential](https://docs.microsoft.com/windows/security/identity-protection/credential-guard/credential-guard)  [Advanced](https://docs.microsoft.com/windows/security/threat-protection/windows-defender-atp/overview-hunting-windows-defender-advanced-threat-protection)  [BranchCache](https://docs.microsoft.com/windows-server/networking/branchcache/branchcache) [AppLocker](https://docs.microsoft.com/windows/security/threat-protection/windows-defender-application-control/applocker/applocker-overview) [App-V](https://docs.microsoft.com/en-us/microsoft-desktop-optimization-pack/appv-v5/) [App Assure](https://docs.microsoft.com/fasttrack/products-and-capabilities#app-assure) [Investigation](https://docs.microsoft.com/windows/security/threat-protection/windows-defender-atp/automated-investigations-windows-defender-advanced-threat-protection)  Guard Hunting & Response [Long Term](https://docs.microsoft.com/windows/deployment/update/waas-overview#long-term-servicing-channel)  Cloud App [Defender for](https://docs.microsoft.com/windows/security/threat-protection/microsoft-defender-atp/microsoft-defender-atp-android)  [Persistent](https://docs.microsoft.com/windows-server/storage/storage-spaces/deploy-pmem)  [MDOP](https://docs.microsoft.com/microsoft-desktop-optimization-pack/) Servicing Security Endpoint Channel [Integration](https://docs.microsoft.com/cloud-app-security/wdatp-integration) (Android) User Endpoint [Unified Write](https://docs.microsoft.com/windows-hardware/customize/enterprise/unified-write-filter)  [Universal](https://techcommunity.microsoft.com/t5/windows-it-pro-blog/announcing-the-public-preview-of-universal-print/ba-p/1534891)  [Windows](https://docs.microsoft.com/windows/deployment/planning/windows-to-go-overview) [Evaluation](https://docs.microsoft.com/windows/security/threat-protection/microsoft-defender-atp/evaluation-lab)  [SMB Direct](https://docs.microsoft.com/en-us/windows-server/storage/file-server/smb-direct) Experience [Detection &](https://docs.microsoft.com/windows/security/threat-protection/windows-defender-atp/overview-endpoint-detection-response)  Filter Print to Go Lab Response [Virtualisation](https://docs.microsoft.com/windows/configuration/ue-v/uev-for-windows) MIP Tamper [Integration](https://www.microsoft.com/security/blog/2019/01/17/windows-defender-atp-integrates-with-microsoft-information-protection-to-discover-protect-and-monitor-sensitive-data-on-windows-devices/) [Protection](https://docs.microsoft.com/windows/security/threat-protection/microsoft-defender-antivirus/prevent-changes-to-security-settings-with-tamper-protection) Threat & [Web Content](https://docs.microsoft.com/windows/security/threat-protection/microsoft-defender-atp/web-content-filtering)  [Vulnerability](https://docs.microsoft.com/windows/security/threat-protection/microsoft-defender-atp/next-gen-threat-and-vuln-mgt)  Filtering Management** Microsoft 365 A3 includes Windows 10 Enterprise E3 **[Microsoft Defender for Endpoint](https://docs.microsoft.com/windows/security/threat-protection/windows-defender-atp/windows-defender-advanced-threat-protection)**

![](_page_0_Figure_6.jpeg)

**Related Services**